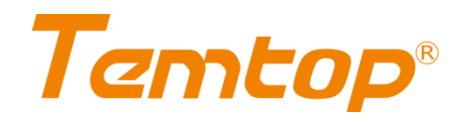

# **PMS 22**

# Embedded Particle Counter

# Specifications

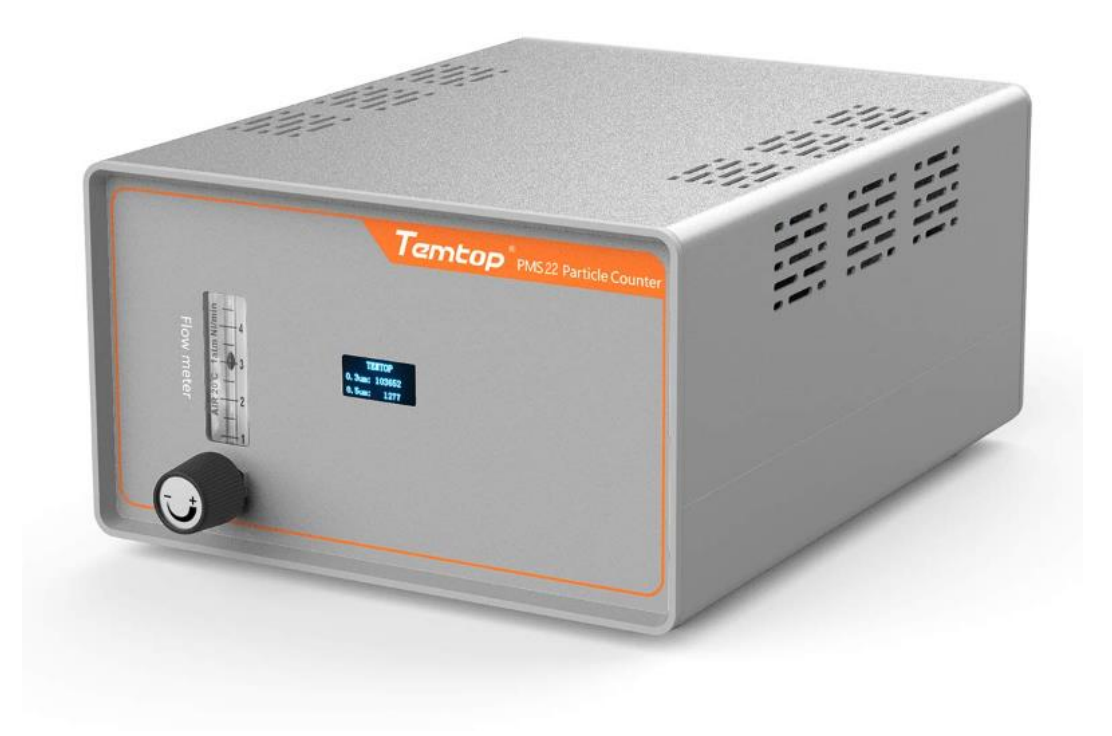

# **Temtop®**

# **Contents**

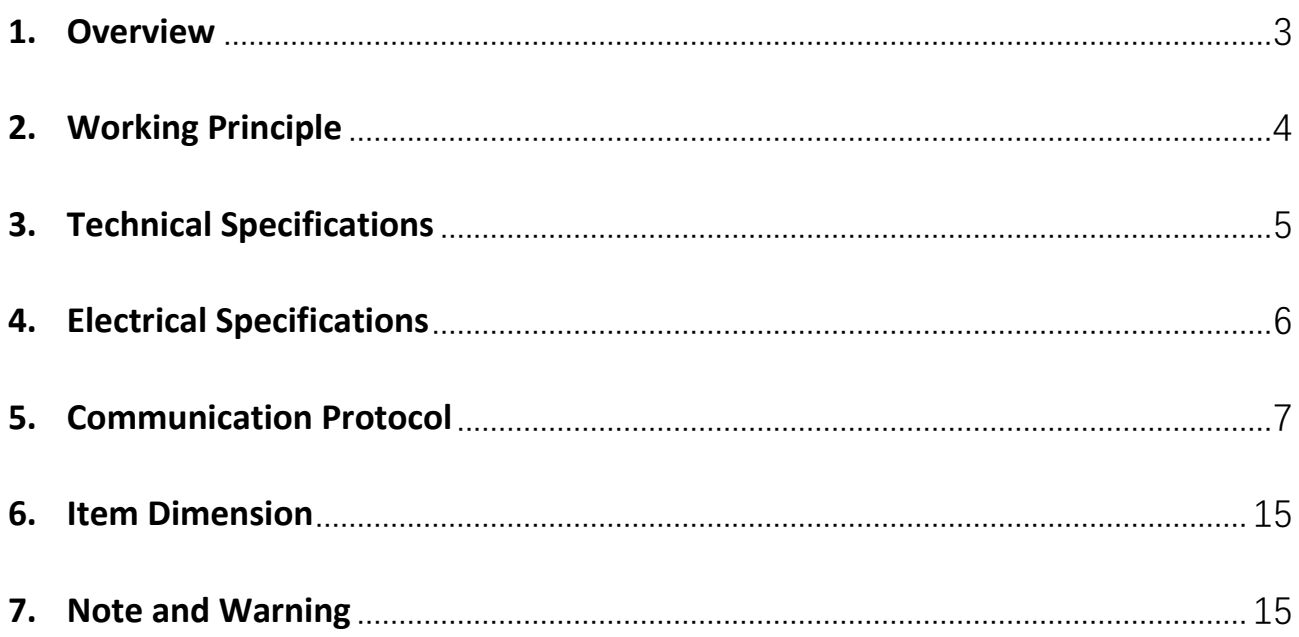

## <span id="page-2-0"></span>**1. Overview**

PMS 22 series is an embedded and remote particle counter specially designed to provide solutions for the online monitoring industry of atmospheric environment. It is widely used in filter testing, dust monitoring and other air monitoring systems.

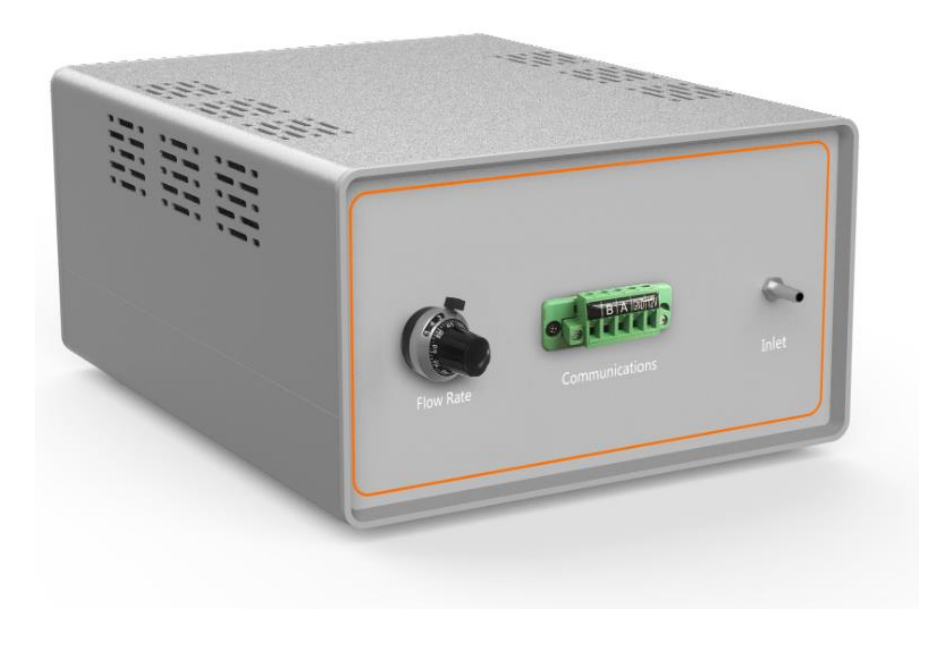

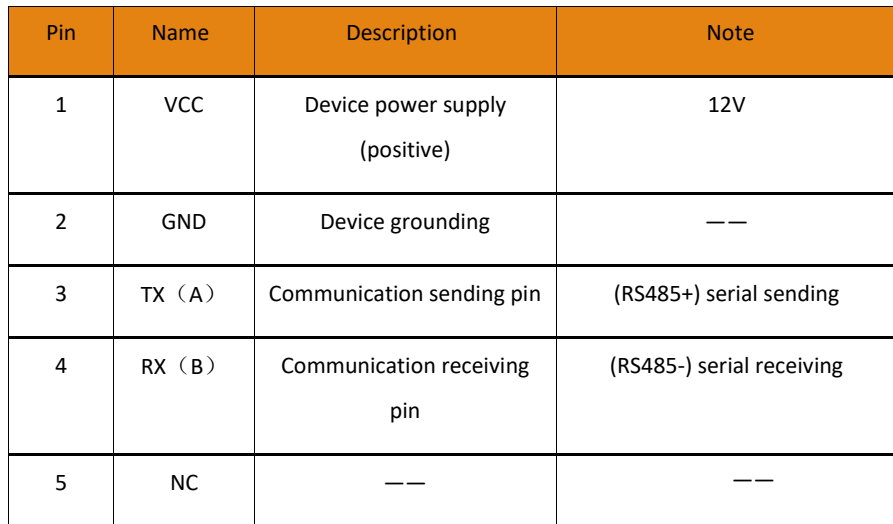

**Table 1 Definition of Hardware Interface**

## <span id="page-3-0"></span>**2. Working Principle**

This monitor relies on MIE scattering principle to monitor the concentration of particles. When the outside air passes through the light collection chamber uniformly, the particles in the sampled gas will scatter through the light beam. The photoelectric collection unit converts the scattered light signal into a voltage pulse signal, which is converted into a digital signal after pre-amplification and AD conversion. The number of voltage pulses measured is the number of particles, and the amplitude of voltage pulses reflects the size of optical equivalent size of particle. The standard substance is used to calibrate the monitor after the particle conversion, so as to determine the concentration of particles in the testing environment.

#### **2.1 MIE scattering principle**

A scattering occurred when the diameter of particles in the atmosphere is equal to the wavelength of radiation is called the MIE scattering. The scattering intensity of MIE scattering is inversely proportional to the second power of the wavelength. Unlike Rayleigh scattering enjoying a symmetrical distribution, MIE scattering has stronger scattering in the forward direction than in the backward direction, with a more obvious directivity.

#### **2.2 Optical-mechanical structure and principle**

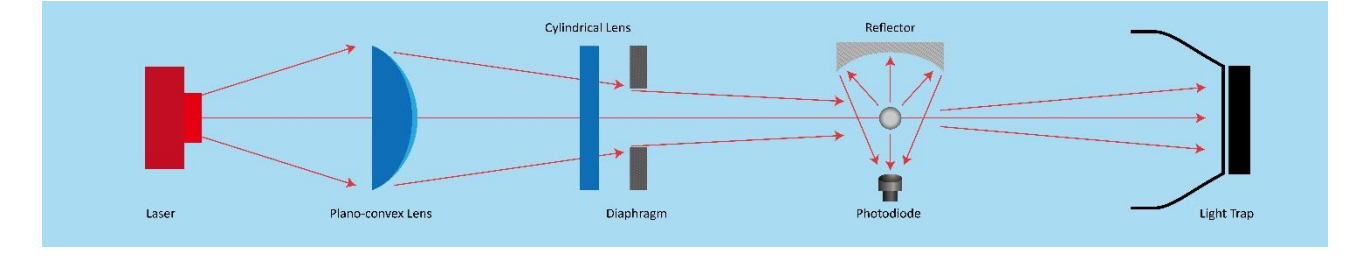

**Fig. 1 Analysis Chart of Light Refraction**

# <span id="page-4-0"></span>**3. Technical Specifications**

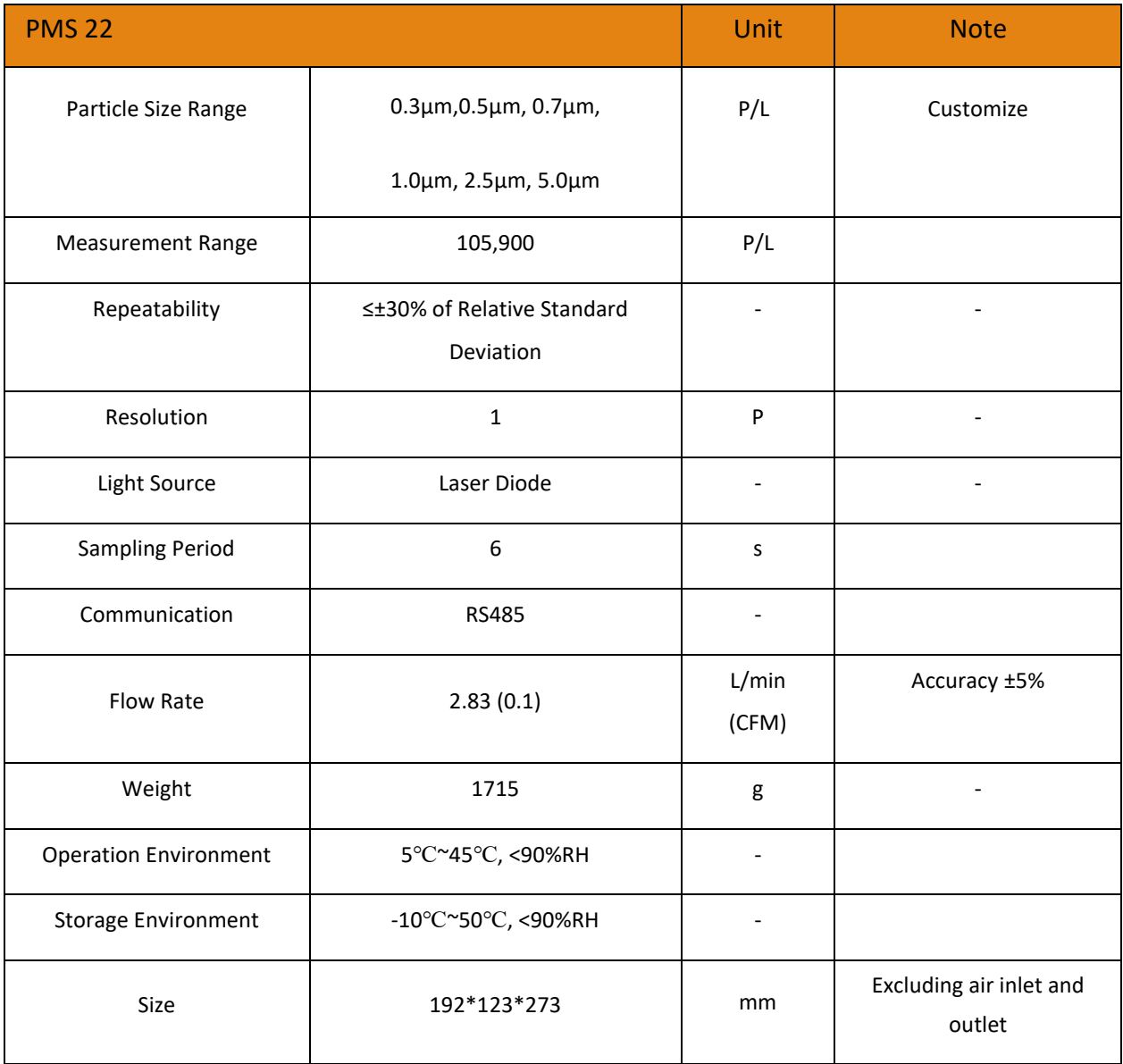

**Table 2 Specifications of Particle Counter PMS 22**

# <span id="page-5-0"></span>**4. Electrical Specifications**

### **4.1 Electrical properties**

Standard output (Temperature 25℃, Humidity 0-50% RH and 12V power supply voltage).

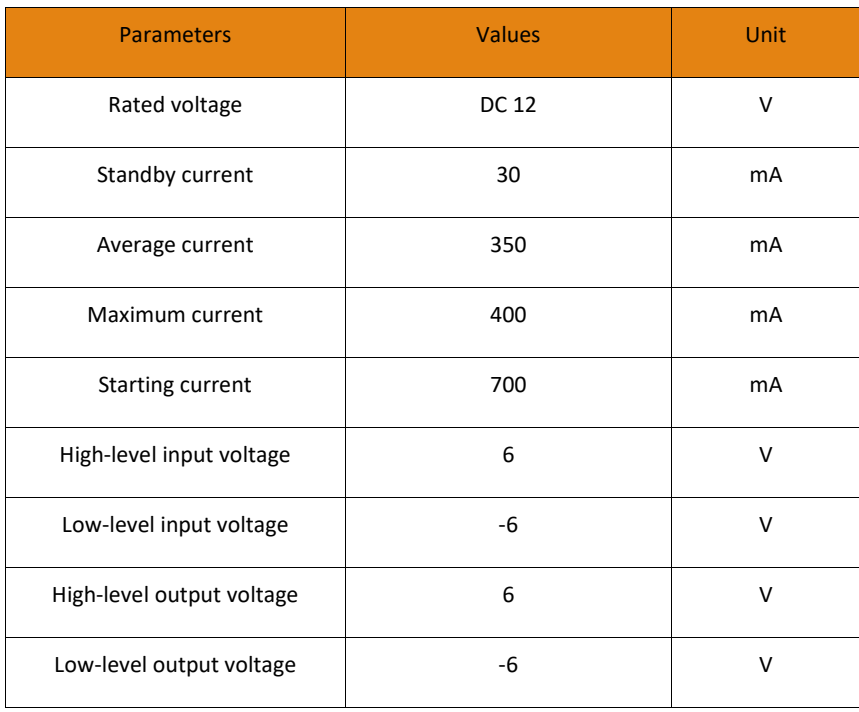

**Table 3 Electrical Properties**

#### **4.2 Absolute limit values**

The reliability of the device may be affected under the limit conditions for a long time.

Exceeding the following parameters range (Table 4) may cause permanent damage to the device.

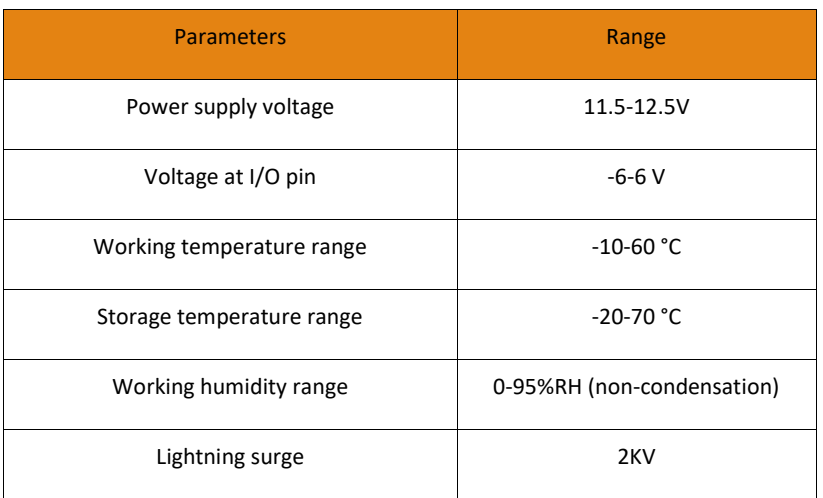

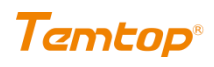

Static electricity

1KV for terminal test

8KV for test voltage of other

surfaces

**Table 4 Absolute Limit Values**

## <span id="page-6-0"></span>**5. Communication Protocol**

#### **UART parameters:**

- -- Baud rate: 9600
- -- Data bit: 8
- -- Check bit: None
- -- Stop bit: 1

#### **Communication mode:**

-- RS485 (Modbus RTU)

#### **Address:**

-- The default factory address of the monitor is 0x01 (or 0xFE, as Any Sensor).

#### **Command mode:**

-- The slave (monitor) is in the receiving state, only responding to the command of the host, not actively sending the command. As the monitor needs 6 seconds to start, it will NOT response to any command after the waiting time elapse.

#### **Working mode:**

- -- Continuous measurement: The monitor works continuously.
- -- Intermittent mode: The sampling time/sampling interval can be set (The intermittent time can be set by the users, and the monitor normally responds to the command of the host during the intermittent mode)

# Temtop

The default factory setting of the monitor is intermittent mode, measuring for 60 seconds and stopping for 60 seconds.

#### **Checksμm:**

-- CRC-16(Modbus), with high bytes before low bytes.

#### **5.1 Format of host communication protocol**

Restrictions:

- 1. Read-only register and read-write register are not allowed to overlap.
- 2. Bit addressing (coil and discrete input) cannot be realized.
- 3. Only achieved writing the single register function, writing multi-register is not supported.
- 4. The total number of registers is limited; it currently supports 32 input registers and 32 hold registers.
- 5. The current version does not support file transfer with large amount of data.

6. See table 1 and table 2 for register details. All registers are 16-bit words and register address is register number -1.

Input Register, as shown in Table 5.

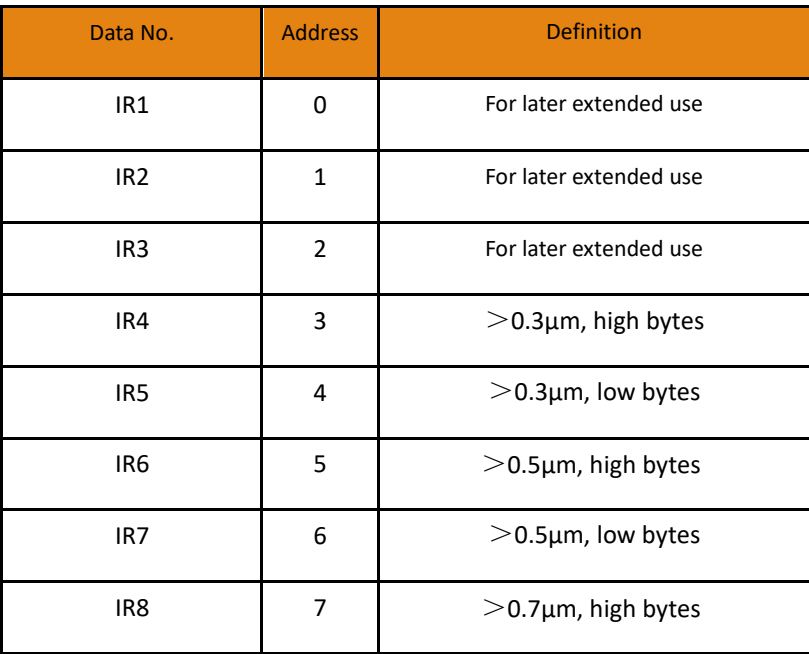

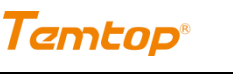

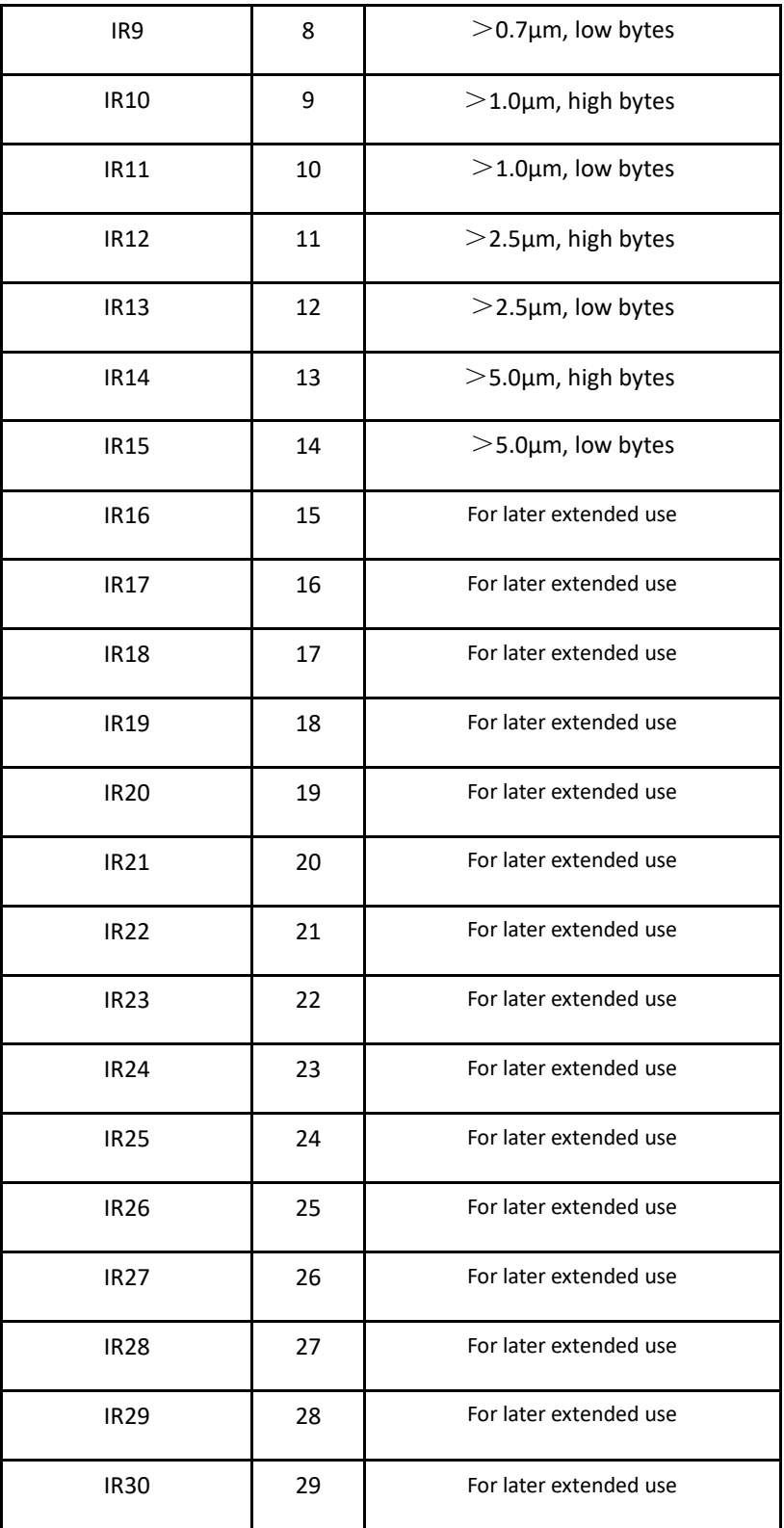

### **Table 5 Input Register**

See Table 6 for the description of save register.

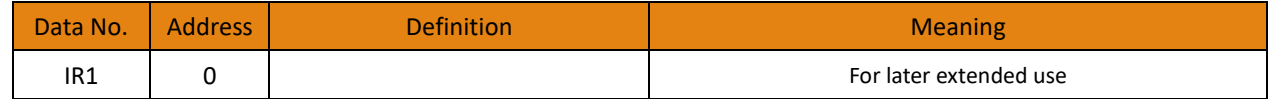

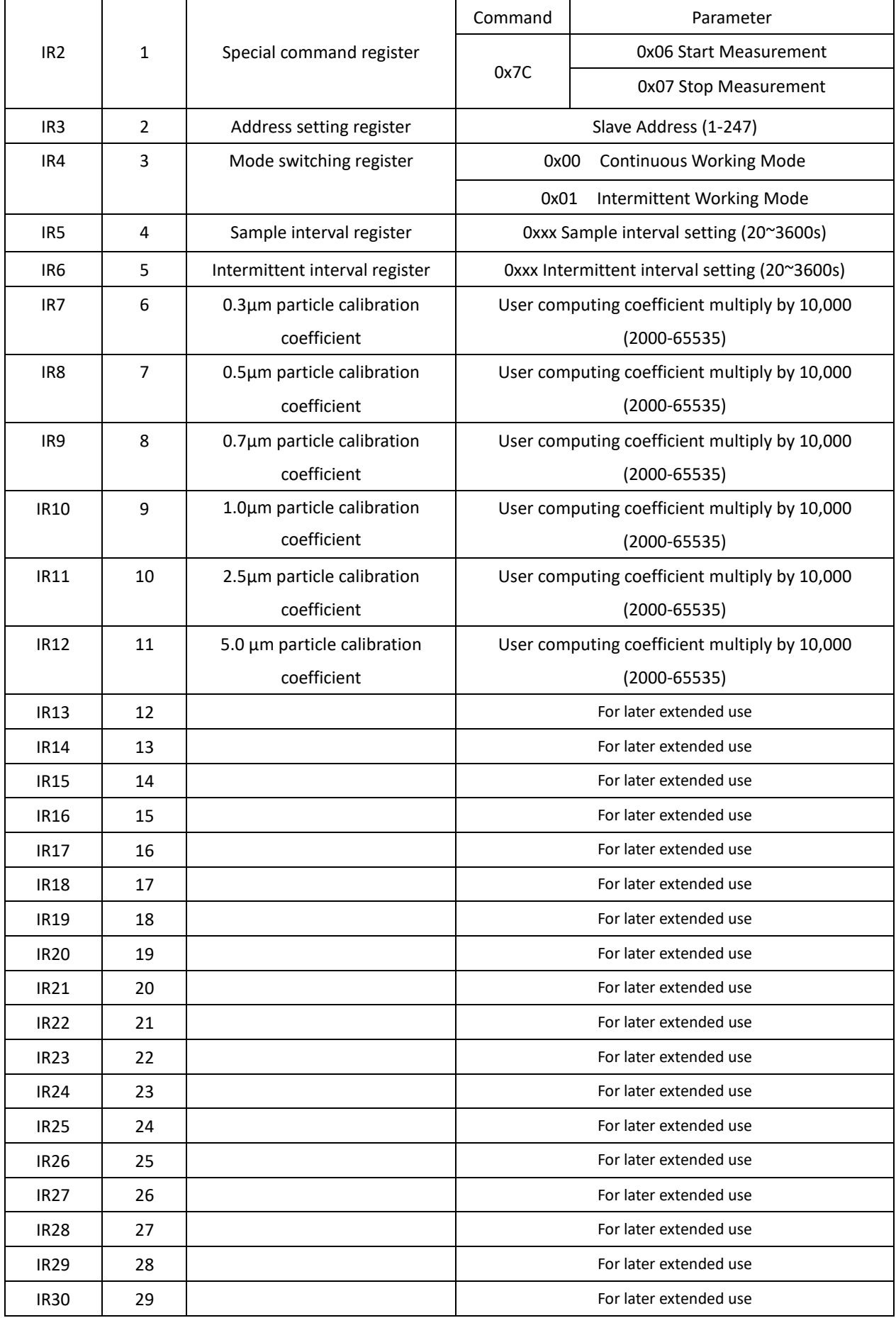

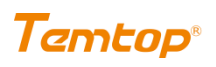

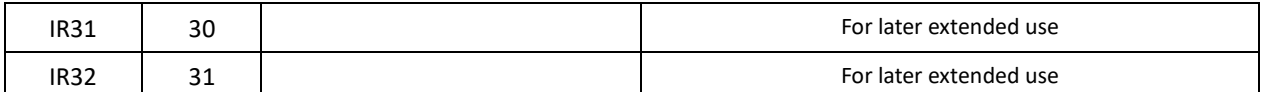

**Table 6 Description of Save Register**

#### **5.2 Format of host communication protocol**

The response length of slave is not fixed and changed according to the command of host (Table 7).

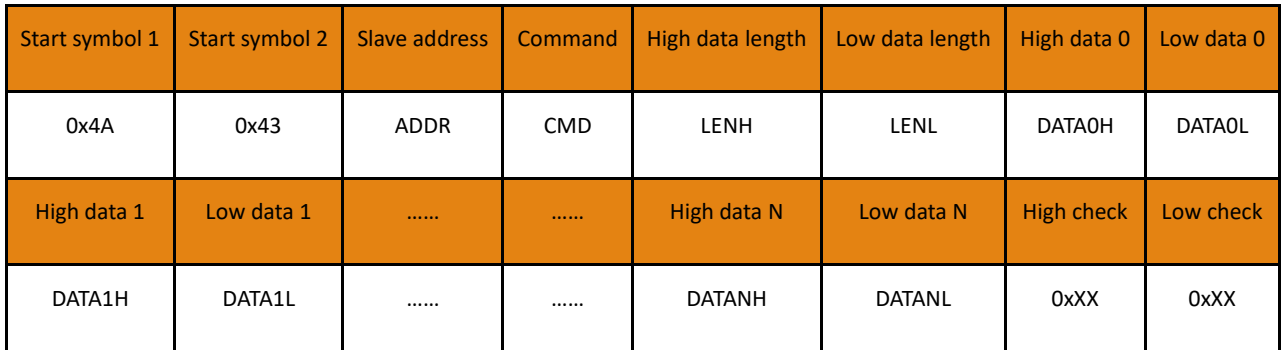

#### **Table 7 Response Format of Slave**

*Note: The address/function code is defined by the host (After modifying the device address, the address in the protocol is updated to the new address); see 5.3 command example for the specific response data of slave.*

#### **5.3 Command examples**

#### **Application Conditions:**

- a. Assume as a single sensor (any sensor, use address 254)
- b. The value is hexadecimal data
- c. Take the address bit as 0xFE for example

#### **5.3.1 Obtaining the concentration value**

Read the number of particles above 0.3 μm, 1.0 μm, 2.5 μm.

#### **Example:**

number of particles above 0.3μm: 0x00002316 (actual value is 8982 P/L), number of particles above 1.0μm: 0x00001016 (actual value is 4118 P/L), number of particles above 2.5μm: 0x00000616 (actual value is 1558 P/L).

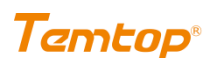

Host Read the number of particles above 0.3μm: 0xFE 0x04 0x00 0x03 0x00 0x02 0x95 0xC4 Read the number of particles above 0.7μm: 0xFE 0x04 0x00 0x04 0x00 0x02 0x24 0x05 Read the number of particles above 2.5μm: 0xFE 0x04 0x00 0x05 0x00 0x02 0x75 0xC5 Slave Read the number of particles above 0.3μm: 0xFE 0x04 0x04 0x00 0x00 0x23 0x16 0x6C 0x75 Read the number of particles above 0.7μm: 0xFE 0x04 0x04 0x00 0x00 0x10 0x16 0x78 0x85 Read the number of particles above 2.5μm: 0xFE 0x04 0x04 0x00 0x00 0x06 0x16 0x76 0xE5

Read the number of particles above 0.3μm, 0.5μm, 1.0μm, 2.5μm, 5.0μm.

#### **Example:**

number of particles above 0.3μm: 0x00002316 (actual value is 8982 P/L), number of particles above 0.5μm: 0x00001D4C (actual value is 7500P/L), number of particles above 0.7μm: 0x00001914 (actual value is 6420P/L), number of particles above 1.0μm: 0x00001016 (actual value is 4118P/L), number of particles above 2.5μm: 0x00000616 (actual value is 1558P/L), number of particles above 5.0μm: 0x00000140 (actual value is 320P/L).

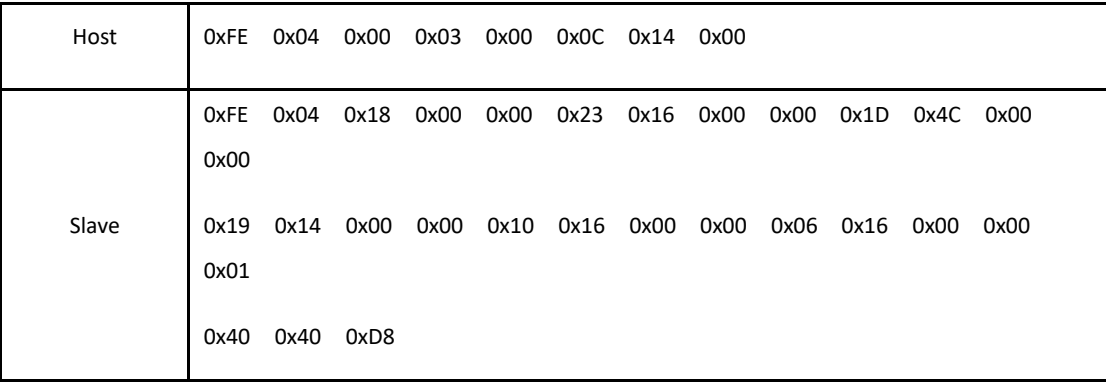

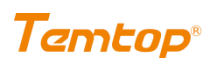

#### **5.3.2 Start/Stop**

After the host sends the S**tart/Stop** command, the slave performs the corresponding action and returns the response command.

#### **Example:**

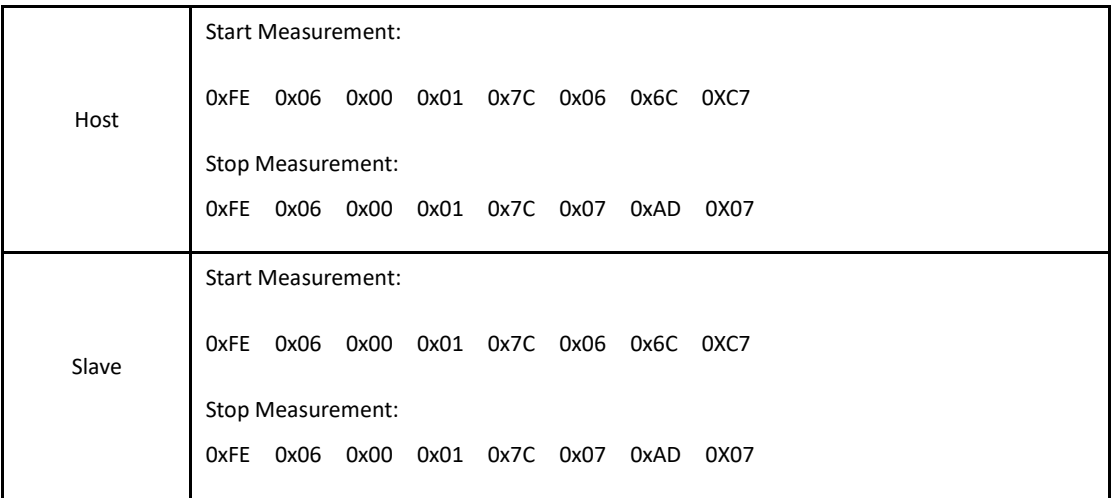

#### **5.3.3 Setting Slave Address**

After the host sends the **Setting Slave Address** command, the slave performs the corresponding action and returns the response command.

**Example:**

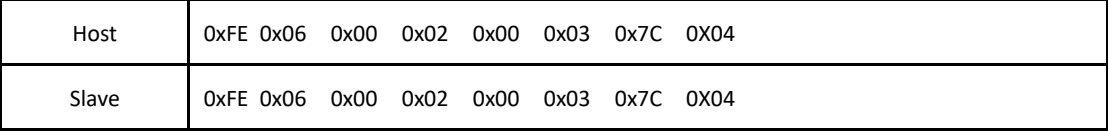

#### **5.3.4 Read Device Address**

After the host sends the **Read Device Address** command, the slave performs the corresponding action and returns the response command.

**Example:** The Device address is 03.

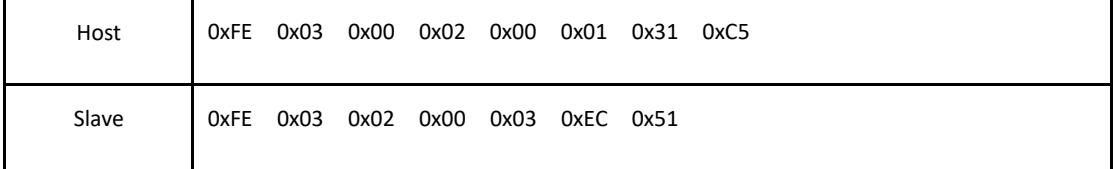

#### **5.3.4 Switching Continuous/Intermittent Working Mode**

After the host sends the **Switching Continuous/Intermittent Working Mode** command, the slave performs the corresponding action and returns the response command.

**Example:**

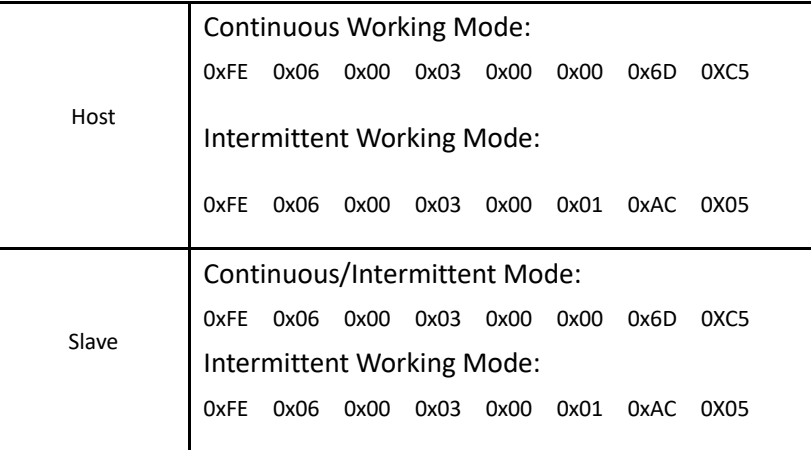

#### **5.3.5 Write Hold Register Continuously**

The calibration coefficient must be written continuously if using the 0x10 function, the 0x10 can only be used to write registers. Using the 03 function code can read the calibration coefficient.

#### **Example:** The actual coefficient is **k(0.3μm):1.2345 k(0.5μm):1.2345 k(0.7μm):1.2345**

#### **k(1.0μm):1.2345 k(2.5μm):1.2345 k(5.0μm):1.2345**

#### The coefficient that need to send is **1.2345\*10000 = 12345 = 3039 (hexadecimal)**

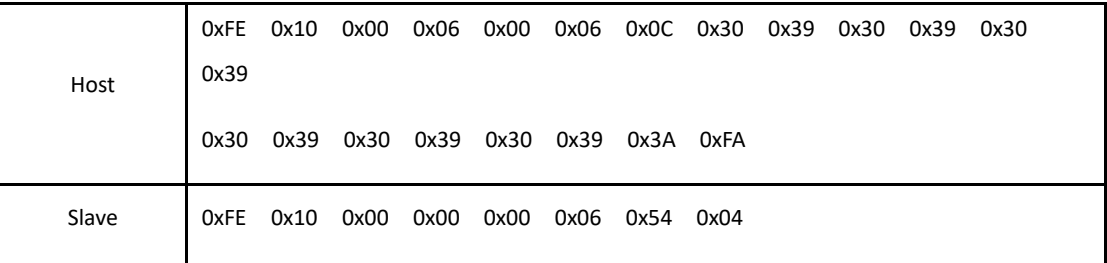

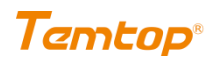

## <span id="page-14-0"></span>**6. Item Dimension**

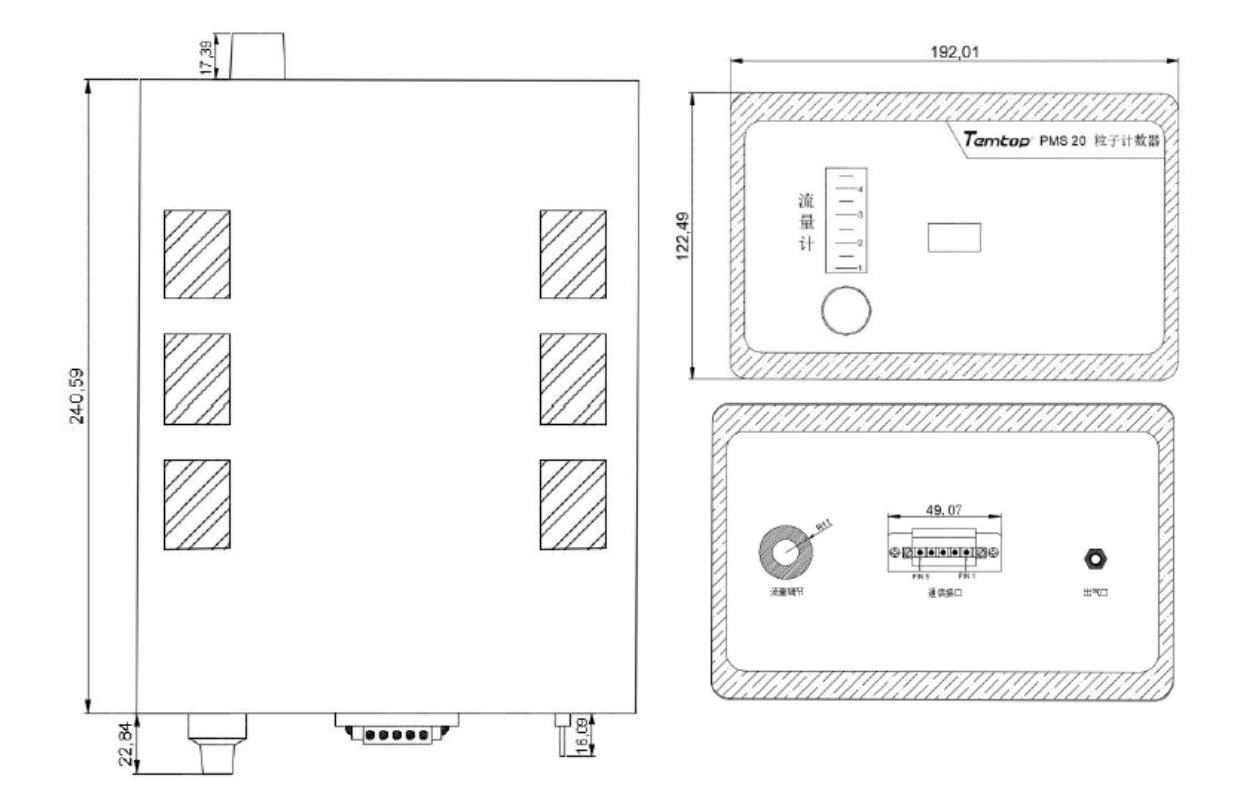

**Fig.2 Dimension Drawing of PMS 22**

### <span id="page-14-1"></span>**7. Note and Warning**

#### **Note**

- Please read this specification carefully before purchase, otherwise, Elitech Technology, Inc., Temtop, and Lekong (Shanghai) Environmental Technology Co., Ltd. are not responsible for any possible danger, damage, or losses.
- As the device is not directly in contact with the monitoring environment (for example, installed in the equipment enclosures), the air inlet of the monitor shall be connected to the external probe of the enclosure, with the length of the connecting hose between them controlled within 30cm, so as to obtain accurate measurement results of sampling;

The external probe of the enclosure shall have the ability of wind proof, coarse filtration and waterproof.

#### **Warning**

- ⚫ Please install the device referring to 8.2. It is forbidden to open the device shell for use.
- ⚫ The device is equipped with a laser transmitter internally, which may cause the operation personnel to be accidentally exposed to laser radiation due to private maintenance. The maintenance of the device shall be performed by the manufacturer's special personnel.
- ⚫ The implementation of product technical indicators should be used in a standard atmospheric pressure environment. The manufacturer will not be responsible for any errors in the introduction of products and data and product damage in any high-pressure/low-pressure environment.
- ⚫ Elitech Technology, Inc., Temtop and Lekong (Shanghai) Environmental Technology Co., Ltd. shall not be liable for any faults caused by improper use of this product. Such faults will be deemed to be beyond the scope of warranty service, and manufacturers can provide paid service assistance.

**Please be noted that the specifications, functions, interfaces, etc. of the product may be different from the content shown in the manual due to improvements and upgrades. Please kindly confirm the latest information and information with your sales representative.**

**Temtop US** Elitech Technology, Inc. 1551 McCarthy Blvd, Milpitas, CA 95035 USA Tel: +1 408-898-2866 Website: www.temtopus.com